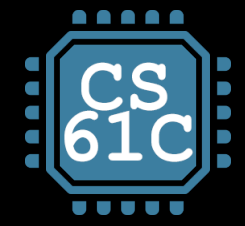

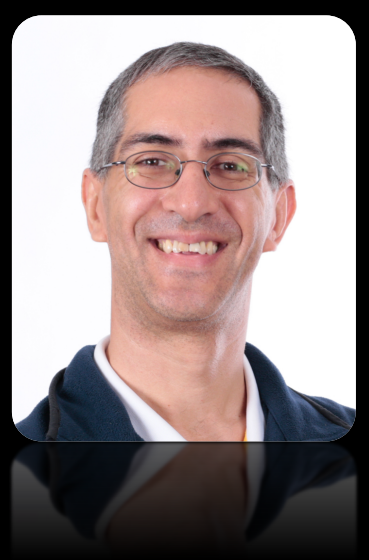

**UC Berkeley Teaching Professor Dan Garcia**

# **Great Ideas in Computer Architecture**<br>(a.k.a. Machine Structures)

CS61

### **UC Berkeley Professor Bora Nikolić**

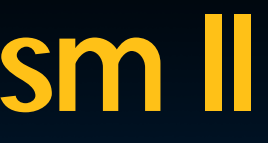

**cs61c.org**

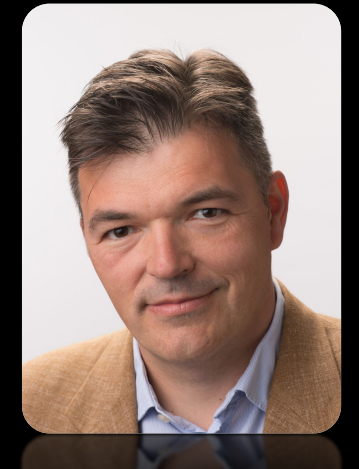

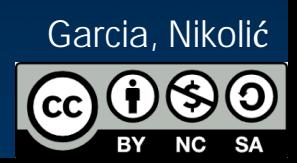

# **Thread-Level Parallelism II**

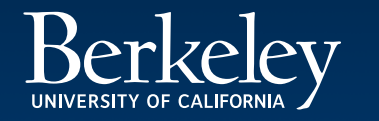

# Porollel Programming Languages

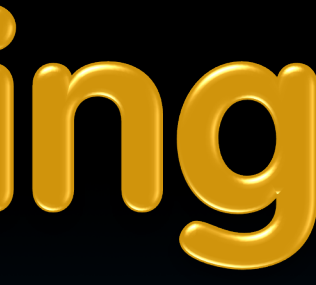

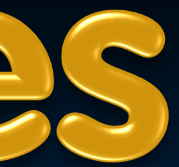

Thread-Level Parallelism II (3)

Stackless Python SuperPascal

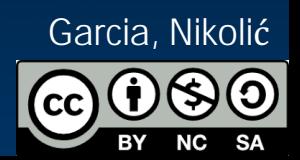

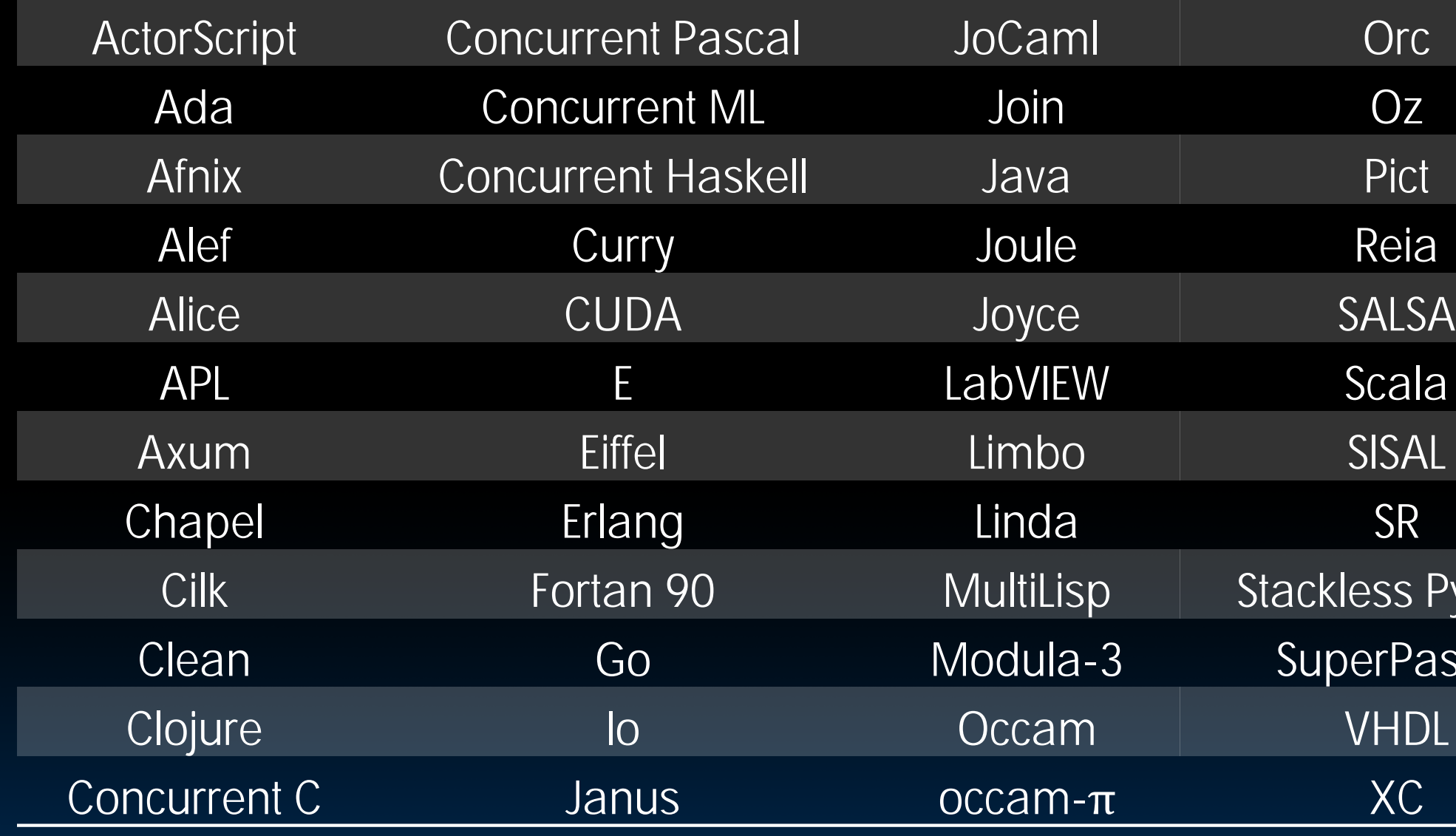

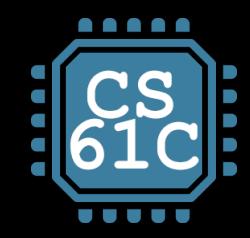

# **Languages Supporting Parallel Programming**

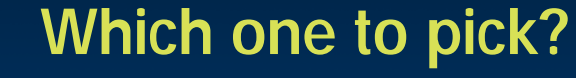

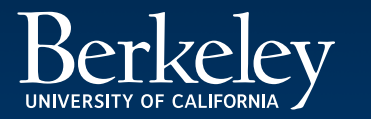

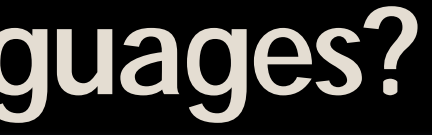

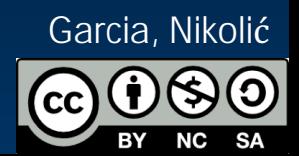

### § **Why "intrinsics"?**

□ TO Intel: fix your #()&\$! compiler, thanks...

### § **It's happening ... but**

- □ SIMD features are continually added to compilers (Intel, gcc)
- □ Intense area of research
- ú Research progress:
	- 20+ years to translate C into good (fast!) assembly
	- How long to translate C into good (fast!) parallel code?
		- General problem is very hard to solve
		- Present state: specialized solutions for specific cases
		- Your opportunity to become famous!

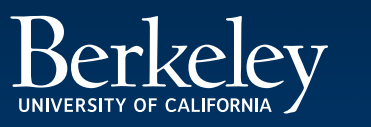

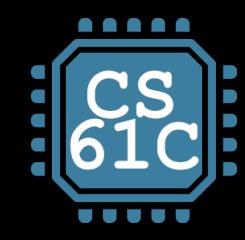

# **Why So Many Parallel Programming Languages?**

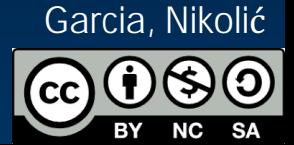

- □ Some are easier to use (for some problems)
- ú None is particularly "easy" to use

- **EXAMPE Parallel language examples for high-performance** computing
- ú OpenMP

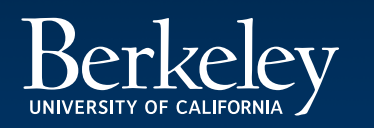

### § **Specialized languages for different tasks**

### § **61C**

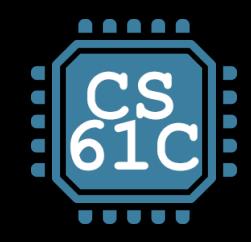

# **Parallel Programming Languages**

### **Example 1 Number of choices is indication of**

- <sup>□</sup> No universal solution
	- Needs are very problem specific
- $E.g.,$ 
	- Scientific computing/machine learning (matrix multiply)
	- Webserver: handle many unrelated requests simultaneously
	- . Input / output: it's all happening simultaneously!

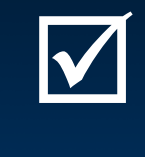

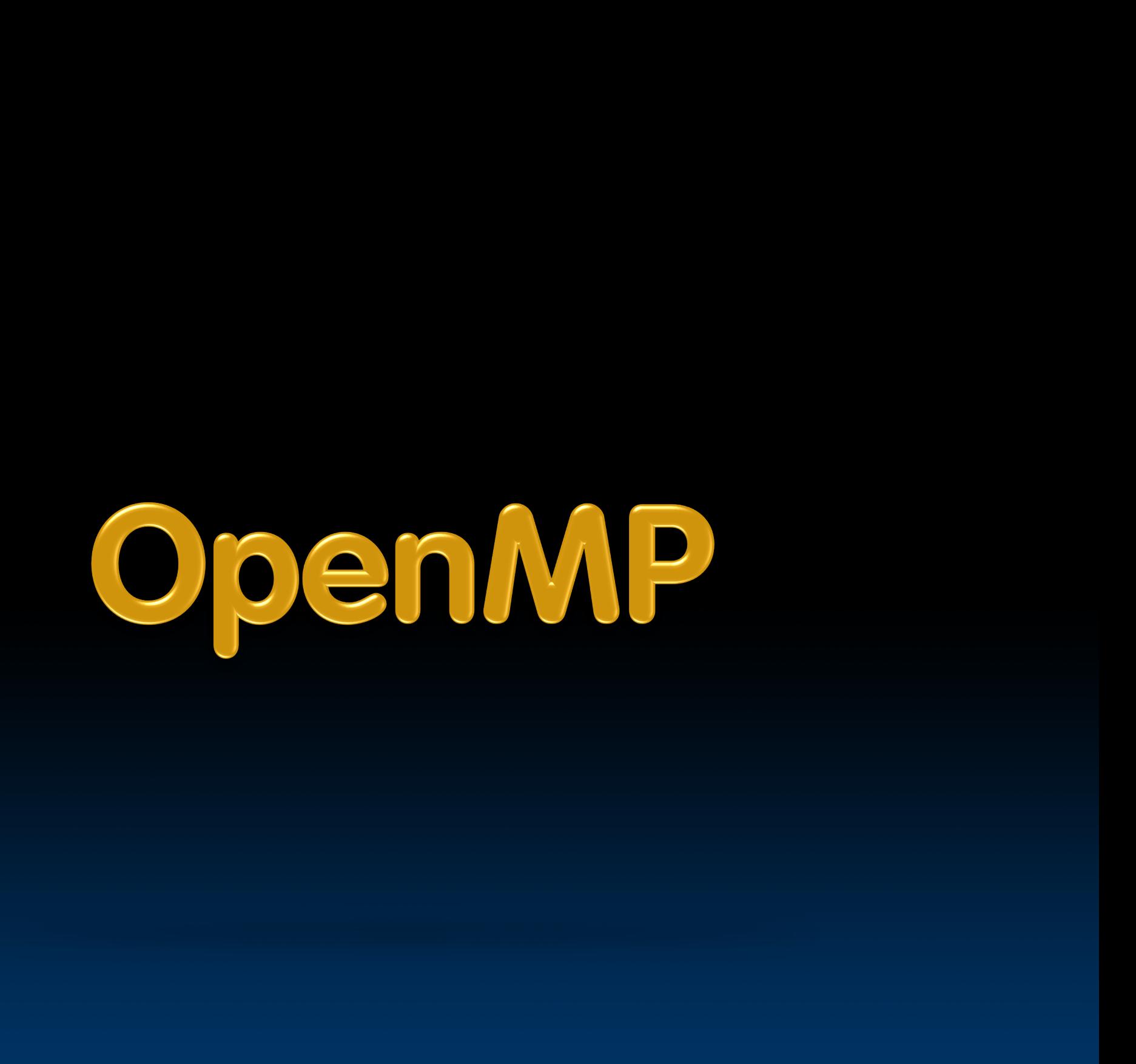

Thread-Level Parallelism II (7)

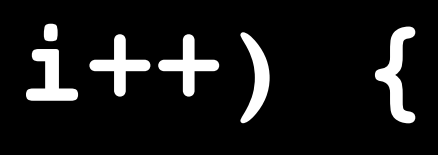

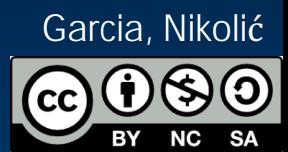

## § **Serial execution: for (int i=0; i<100; i++) {**

**…**

**}**

### §**Parallel Execution:**

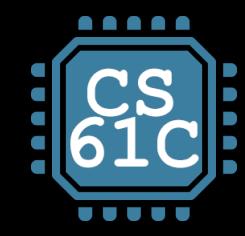

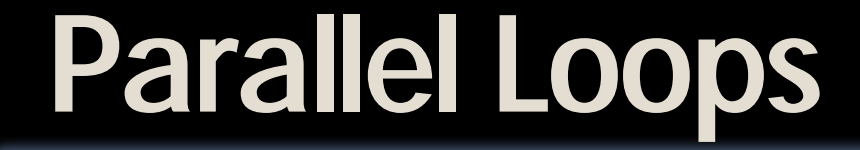

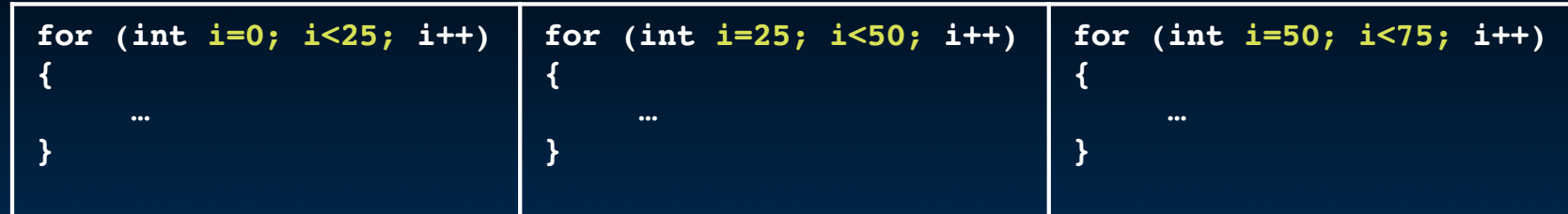

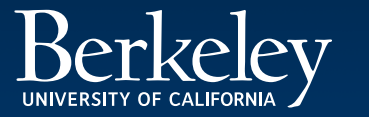

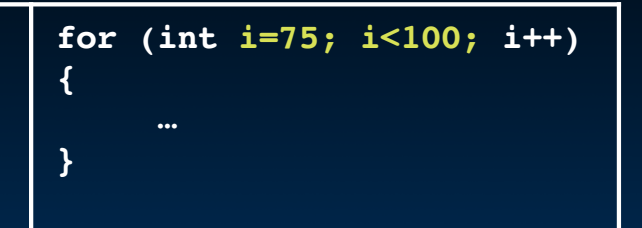

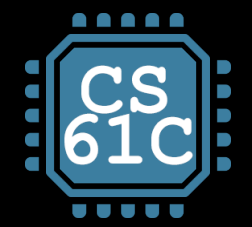

# **Parallel for in OpenMP**

#include <omp.h>

### #pragma omp parallel for for  $(int i=0; i<100; i++)$

 $\bullet \bullet \bullet$ 

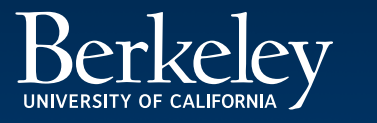

**Thread-Level Parallelism II (8)** 

Garcia, Nikolić

Thread-Level Parallelism II (9)

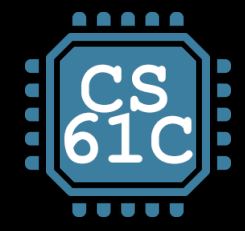

# **OpenMP Example**

```
1 /* clang -Xpreprocessor -Iopenmp -Iomp -o for for.c */\overline{2}thread 0, i = 03 #include <stdio.h>
                                                         thread 1, i = 34 #include <omp.h>
5 int main()
                                                         thread 2, i = 66 {
                                                         thread 3, i = 8omp_set_num_threads(4);
 \overline{7}thread 0, i = 1int a[] = { \theta, 1, 2, 3, 4, 5, 6, 7, 8, 9 };
8
                                                         thread 1, i = 4int N = sizeof(a)/sizeof(int);9
10
                                                         thread 2, i = 7#pragma omp parallel for
11
                                                         thread 3, i = 912
       for (int i=0; i< N; i++) {
                                                         thread 0, i = 213
           printf("thread %d, i = %2d\n\pi",
14
              omp_get_thread_num(), i);
                                                         thread 1, i = 5a[i] = a[i] + 10 * omp get thread num();
15
16
       \mathcal{F}17
18
       for (int i=0; i< N; i++) printf("%02d", a[i]);
       print(f("n");
19
20 }
```
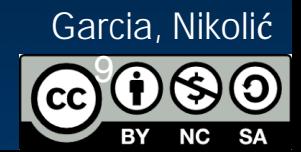

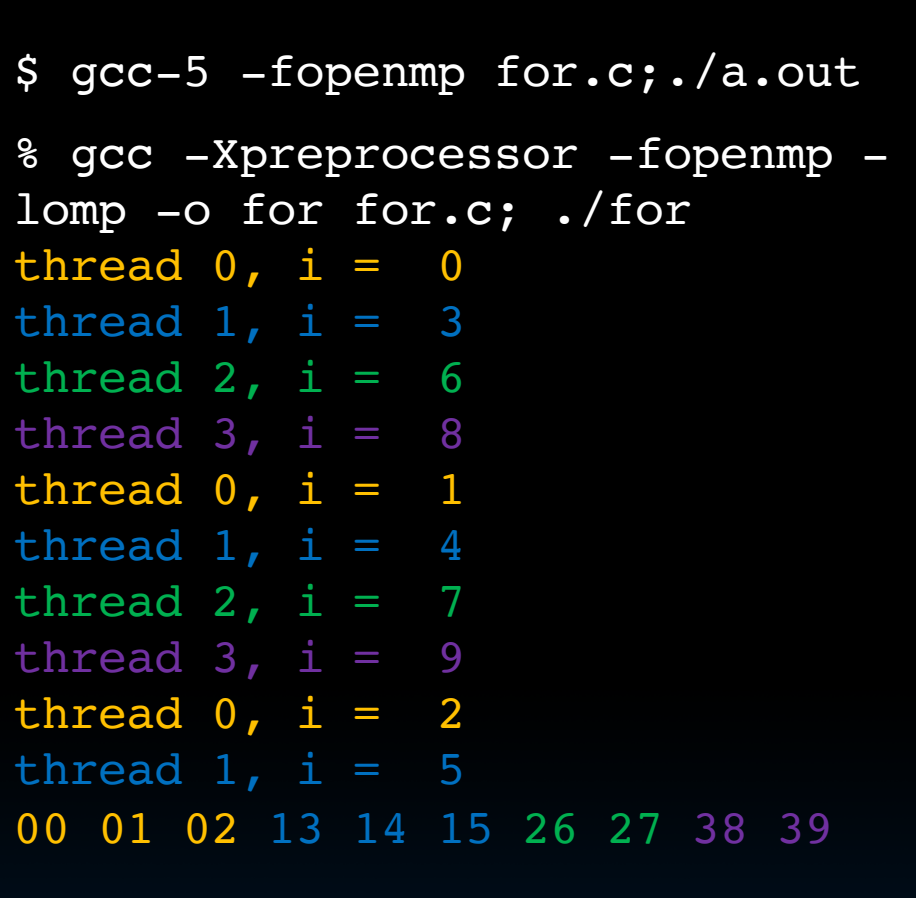

The call to find the maximum number of threads that are available to do work is **omp\_get\_max\_threads()** (from **omp.h**).

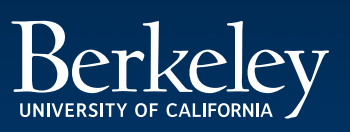

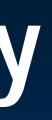

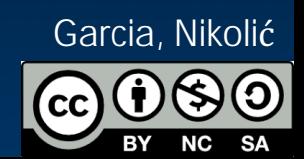

- § **C extension: no new language to learn**
- § **Multi-threaded, shared-memory parallelism**
	- ú Compiler Directives, **#pragma**
	- ú Runtime Library Routines, **#include <omp.h>**

- □ Ignored by compilers unaware of OpenMP
- **ust Same source for multiple architectures** 
	- E.g., same program for 1 & 16 cores

### § **#pragma**

§ **Only works with shared memory**

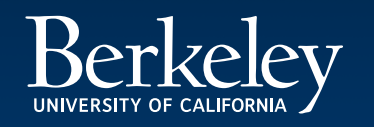

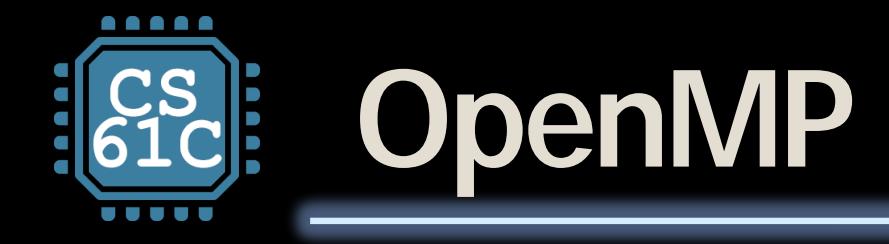

Thread-Level Parallelism II (11)

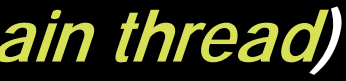

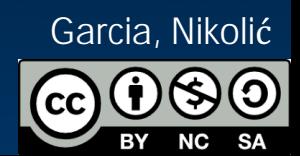

### § **Fork - Join Model:**

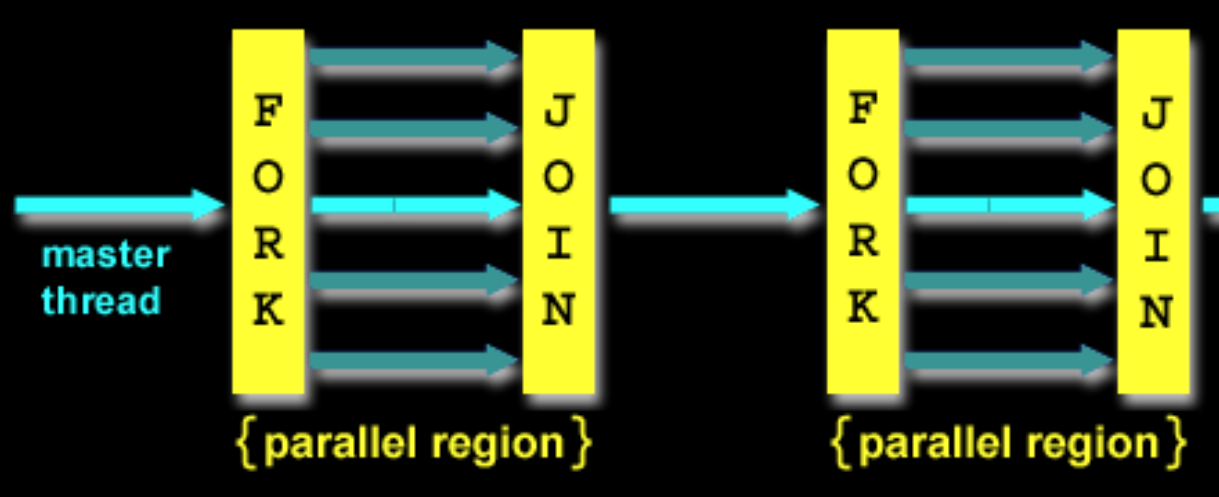

- § **OpenMP programs begin as single process (main thread)**
	- **E** Sequential execution
- § **When parallel region is encountered**
	- **EXEDER 15 Master thread "forks" into team of parallel threads**
	- **Executed simultaneously**
	- <sup>u</sup> At end of parallel region, parallel threads "join", leaving only master thread
- § **Process repeats for each parallel region**
	- ú Amdahl's Law?

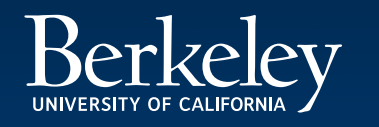

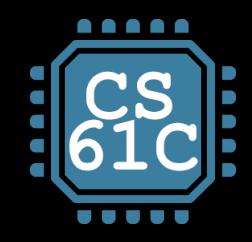

# **OpenMP Programming Model**

- § **OpenMP threads are operating system (software) threads**
- § **OS will multiplex requested OpenMP threads onto available hardware threads**
- § **Hopefully each gets a real hardware thread to run on, so no OS-level time-multiplexing**
- § **But other tasks on machine compete for hardware threads!**
- § **Be "careful" (?) when timing results for Projects!**
	- $=$  5AM?
	- ú Job queue?

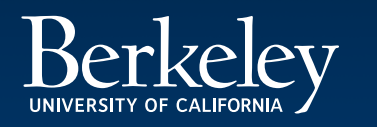

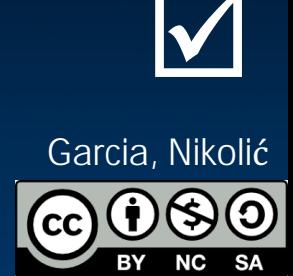

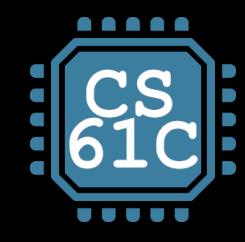

# **What Kind of Threads?**

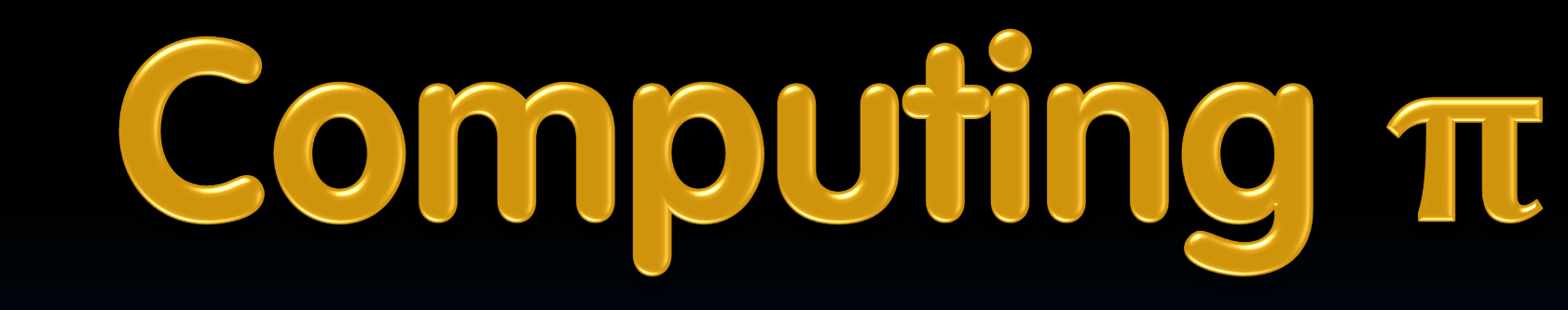

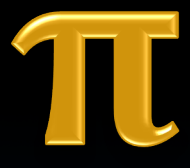

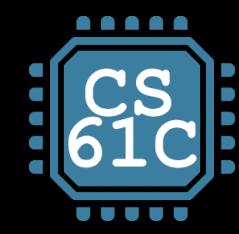

# **Example 2: Computing π**

 $In[1]:$  Integrate[  $4*sqrt[5]{1-x^2}$  ,  $\{x,0,1\}$ ]  $\leftarrow$  Tested using Mathematica  $Out[1] = Pi$ 

 $In[2]: = Integrate[ (4/(1+x^2)) , {x, 0, 1}]$  $Out[2] = Pi$ 

 $F(x) = 4.$  /(1+x<sup>2</sup>)<br>  $\therefore$ 

Thread-Level Parallelism II (14)

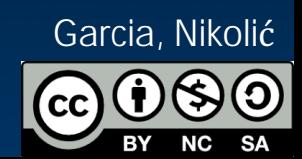

<http://openmp.org/mp-documents/omp-hands-on-SC08.pdf>

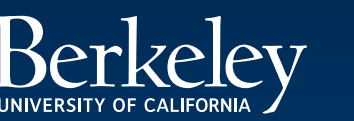

4.0

### **Numerical Integration**

0.0 **x** 1.0

Mathematically, we know that:

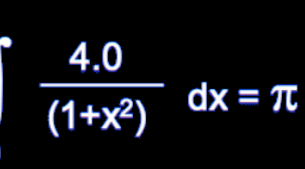

We can approximate the integral as a sum of rectangles:

$$
\sum_{i=0}^N F(x_i)\Delta x \approx \pi
$$

Where each rectangle has width  $\Delta x$  and height  $F(x_i)$  at the middle of interval i.

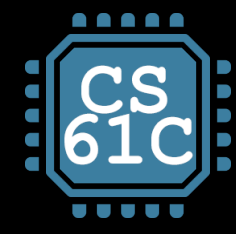

### **Sequential**  $\pi$  **= 3.1415926535897932384626433832795028841971693993751...**

#include <stdio.h>

```
void main () \{const long num_steps = 10;
    double step = 1.0/ ((double) num_steps);
    double sum = 0.0;
    for (int i=0; i<num_steps; i++) {
        double x = (i+0.5) *step;
        sum += 4.0*step/(1.0+xx);printf ("pi = %6.12f\n", sum);
```
Thread-Level Parallelism II (15)

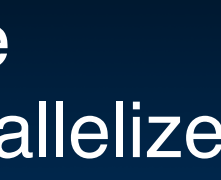

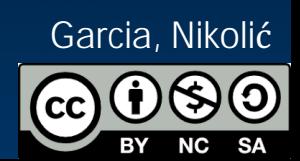

- Resembles  $\pi$ , but not very accurate
- Let's increase **num\_steps** and parallelize

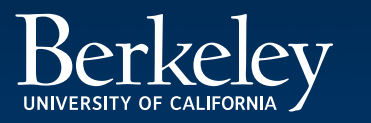

### **pi = 3.142425985001**

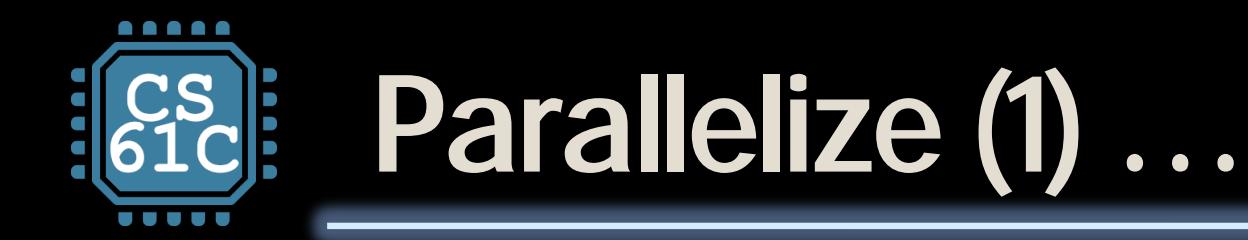

### #include <stdio.h>

```
void main () \{const long num_steps = 10;
    double step = 1.0/ ((double) num_steps);
    double sum = 0.0;
#pragma parallel for
    for (int i=0; i<num_steps; i++) {
        double x = (i+0.5) *step;
        sum += 4.0*step/(1.0+xx);ን
    printf ("pi = %6.12f\n", sum);
}
```
 $\bullet$ 

a a s

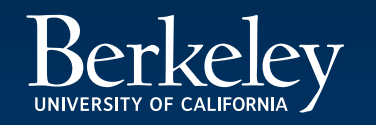

**Thread-Level Parallelism II (16)** 

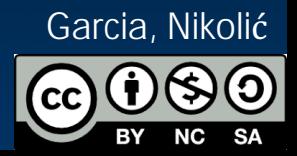

Problem: each thread needs access to the shared variable sum Code runs sequentially

Thread-Level Parallelism II (17)

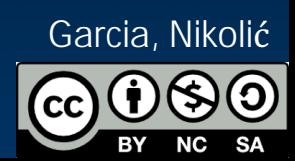

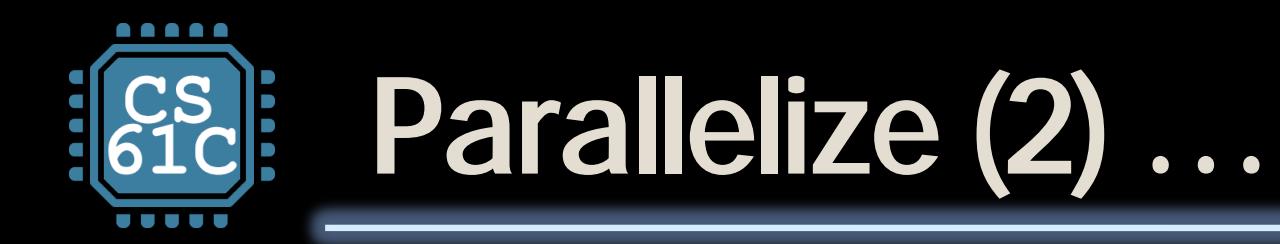

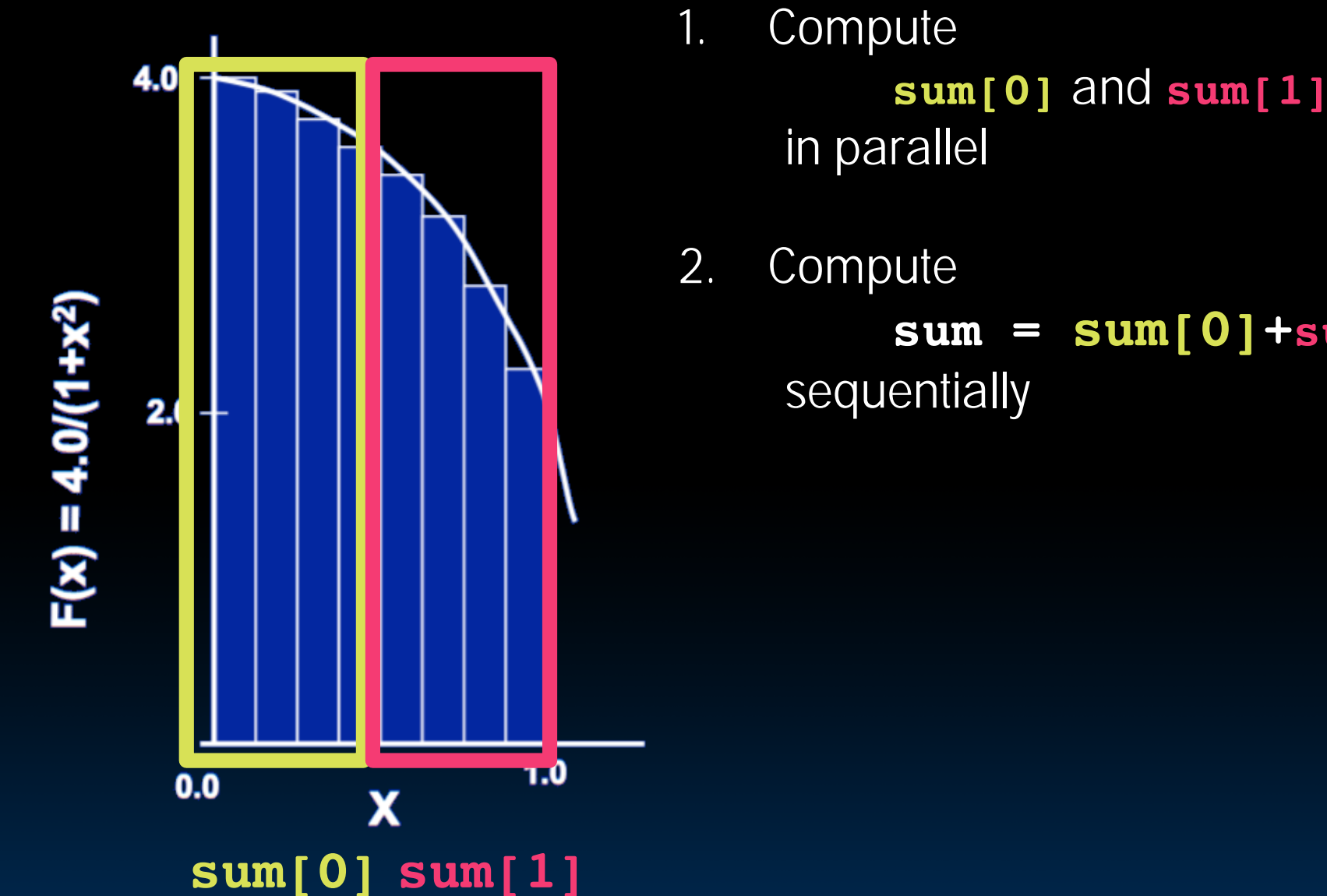

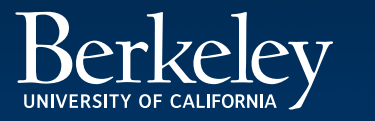

### **sum = sum[0]+sum[1]**

Thread-Level Parallelism II (18)

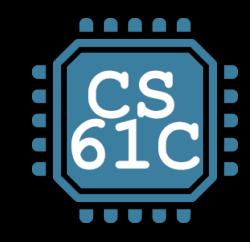

# **Parallel** p **… Trial Run**

```
#include <stdio.h>
                                                        i = 1, id =#include <omp.h>
void main () \{const int NUM_THREADS = 4;
   const long num_steps = 10;
   double step = 1.0/ ((double) num steps);
   double sum [NUM_THREADS];
    for (int i=0; i<NUM_THREADS; i++) sum[i] = 0;
    omp_set_num_threads(NUM_THREADS);
#pragma omp parallel
        int id = comp.get_{thread\_num()};for (int i=id; i<num_steps; i+=NUM_THREADS) {
            double x = (i+0.5) *step;
            sum[id] += 4.0*step/(1.0+x*x);
            print(f("i = 3d, id = 3d\nu", i, id);double pi = 0;
    for (int i=0; i<NUM_THREADS; i++) pi += sum[i];
    printf ("pi = %6.12f\(n", pi);
```
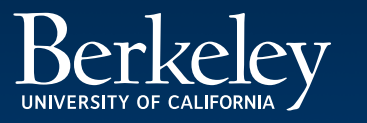

### $i = 0, \text{ id} = 0$ **i = 2, id = 2 i = 3, id = 3**  $i = 5$ ,  $id =$  $i = 4$ ,  $id = 0$  $i = 6$ ,  $id = 2$  $i = 7$ ,  $id = 3$  $i = 9$ ,  $id =$  $i = 8$ ,  $id = 0$ **pi = 3.142425985001**

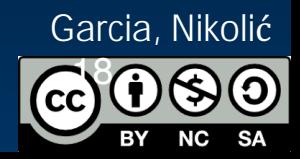

Thread-Level Parallelism II (19)

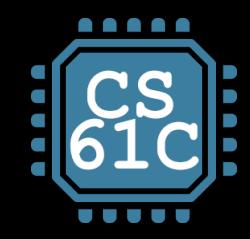

# **Scale up: num\_steps = 106**

```
\#include <stdio.h>
#include <omp.h>
```

```
void main () \{const int NUM THREADS = 4;
    const long num steps = 1000000;
    double step = 1.0/ ((double) num steps);
    double sum [NUM THREADS];
    for (int i=0; i<NUM_THREADS; i++) sum[i] = 0;
    omp_set_num_threads(NUM_THREADS);
#pragma omp parallel
        int id = omp get thread num();
        for (int i=id; i<num_steps; i+=NUM_THREADS) {
            double x = (i+0.5) *step;
            sum[id] += 4.0*step/(1.0+xx);// \alpha arinti f'' i = 3d, id = 3d\n", i, id);
    double pi = 0;
    for (int i=0; i<NUM_THREADS; i++) pi += sum[i];
    printf ("pi = $6.12f\n", pi);
```
**pi =** 

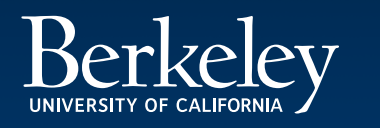

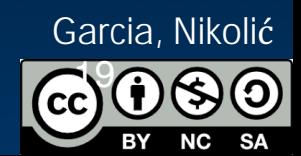

### **3.141592653590**

### **You verify how many digits are correct …**

Thread-Level Parallelism II (20)

• Insignificant speedup in this example, but …  $pi = 3.138450662641$ • Wrong! And value changes between runs?! • What's going on?

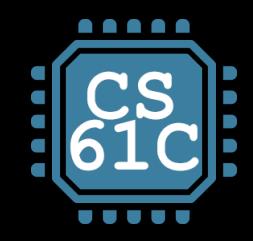

# **Can We Parallelize Computing sum?**

```
\#include <stdio.h>
#include <omp.h>
```

```
void main () \{const int NUM_THREADS = 1000;
    const long num steps = 100000;
    double step = 1.0/ ((double) num_steps);
    double sum [NUM_THREADS];
    for (int i=0; i<NUM_THREADS; i++) sum[i] = 0;
    double pi = 0;
    omp_set_num_threads(NUM_THREADS);
#pragma omp parallel
                                                         section
        int id = omp get thread num();
        for (int i=id; i<num_steps; i+=NUM_THREADS) {
            double x = (i+0.5) *step;
            sum[id] += 4.0*step/(1.0+xx);pi := sum(id];printf ("pi = %6.12f\(n", pi);}
```
### Summation inside parallel

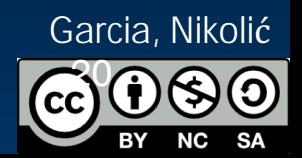

### Always looking for ways to beat **Amdahl's Law** …

Thread-Level Parallelism II (21)

• Operation is really **pi = pi + sum[id]** What if >1 threads reads current (same) value of **pi**, computes the sum, stores the result back to **pi**? Each processor reads same intermediate value of **pi**! Result depends on who gets there

• A "race"  $\rightarrow$  result is not deterministic

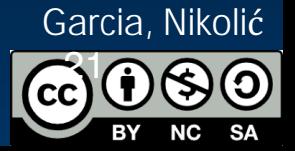

- 
- when
	-

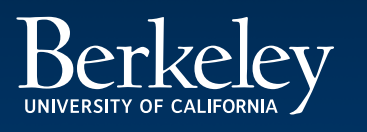

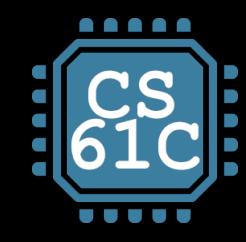

# **What's Going On?**

```
\#include <stdio.h>
#include <omp.h>
```

```
void main () {
    const int NUM THREADS = 1000;
    const long num steps = 100000;
    double step = 1.0/ ((double) num_steps);
    double sum [NUM_THREADS];
    for (int i=0; i<NUM_THREADS; i++) sum[i] = 0;
    double pi = 0;
    omp_set_num_threads(NUM_THREADS);
#pragma omp parallel
        int id = omp get thread num();
        for (int i=id; i<num_steps; i+\nexists NUM\_THREADS) {
            double x = (i+0.5) *step;
            sum[id] += 4.0*step/(1.0+x*x);
        \mathcal{F}pi := sum(id];printf ("pi = %6.12f\n", pi);
}
```
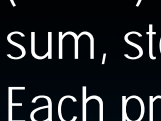

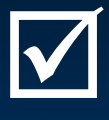

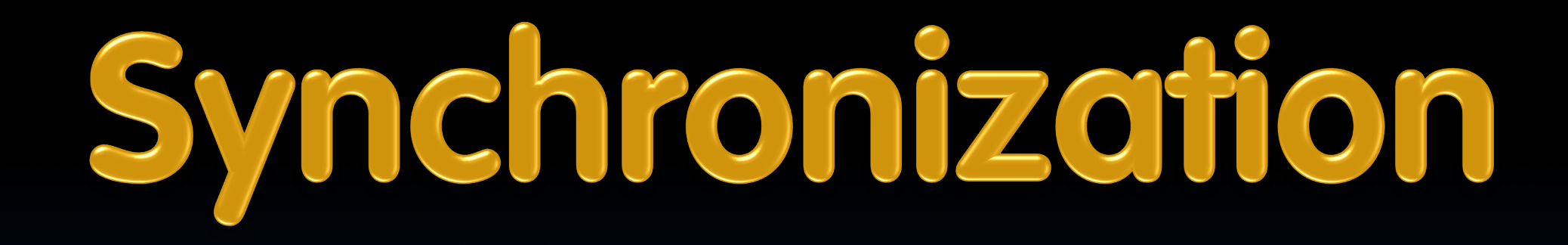

Thread-Level Parallelism II (23)

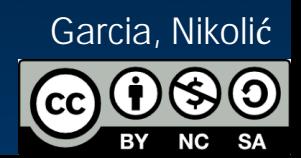

### § **Problem:**

- **EXA)** E Limit access to shared resource to 1 actor at a time
- **E.g. only 1 person permitted to edit a file at a time** 
	- otherwise changes by several people get all mixed up

### • Only one person get's the microphone & talks at a time Also good practice for

### § **Solution:**

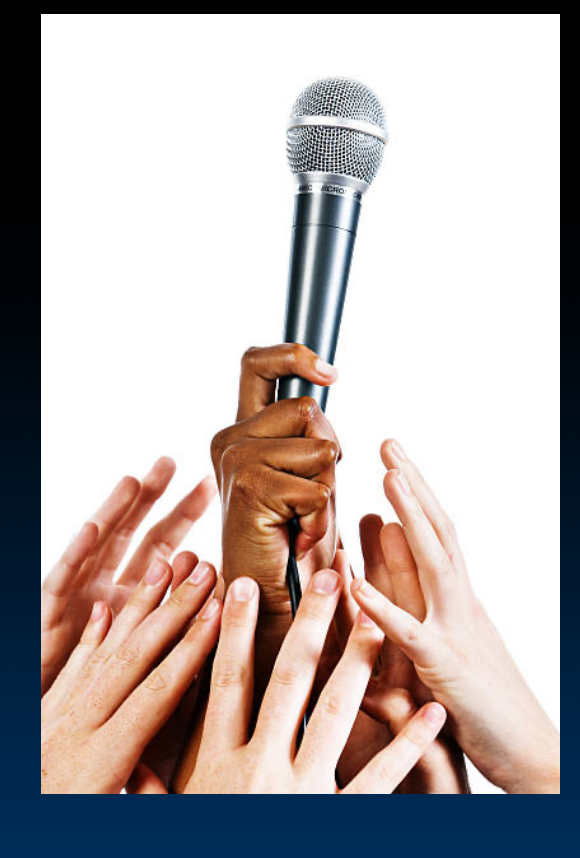

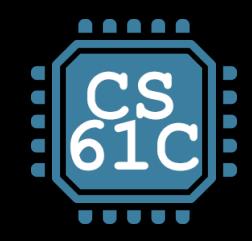

# **Synchronization**

- Take turns:
	-
	- classrooms, btw …

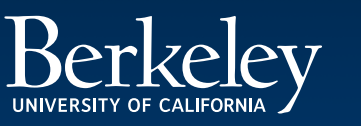

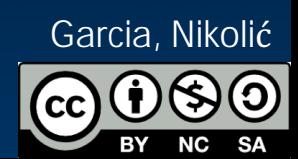

### § **Computers use locks to control access to shared resources**

- ú Serves purpose of microphone in example
- ú Also referred to as "semaphore"
- § **Usually implemented with a variable**
	- ú **int lock;**
		- 0 for unlocked
		- 1 for locked

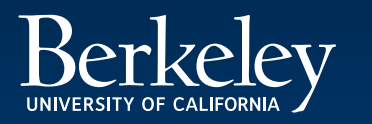

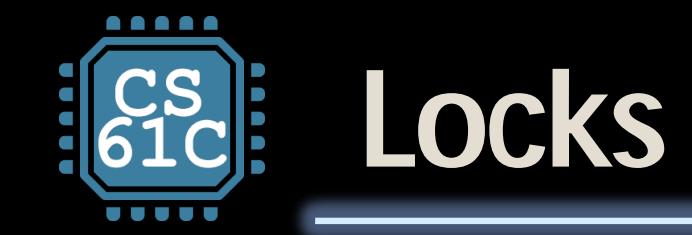

Thread-Level Parallelism II (25)

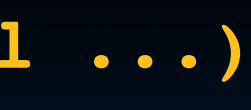

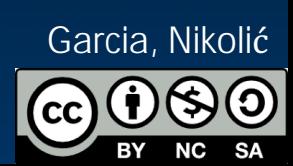

**// wait for lock released while (lock != 0) ; // lock == 0 now (unlocked)**

**// set lock lock = 1;** 

> **// access shared resource ... // e.g. pi // sequential execution! (Amdahl ...)**

**// release lock lock = 0;** 

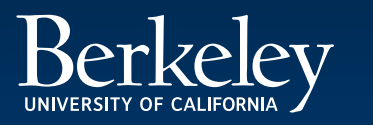

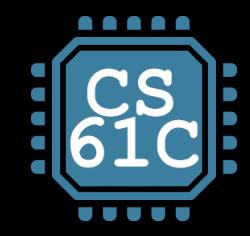

# **Synchronization with Locks**

Thread-Level Parallelism II (26)

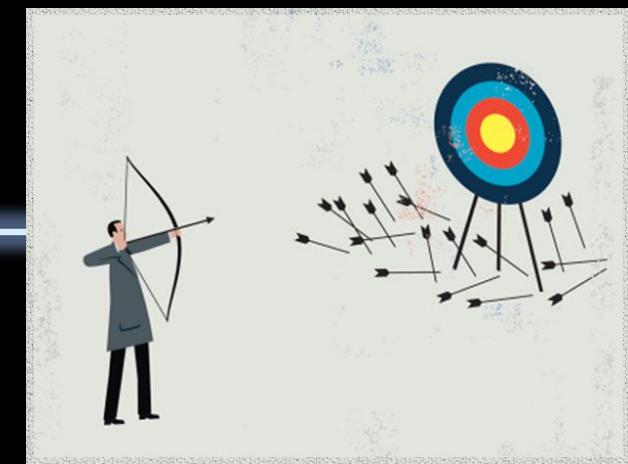

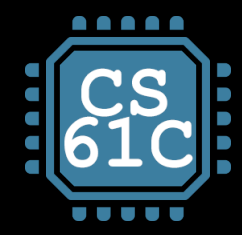

# **Lock Synchronization**

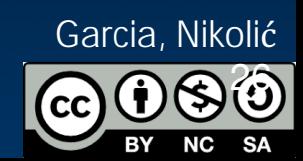

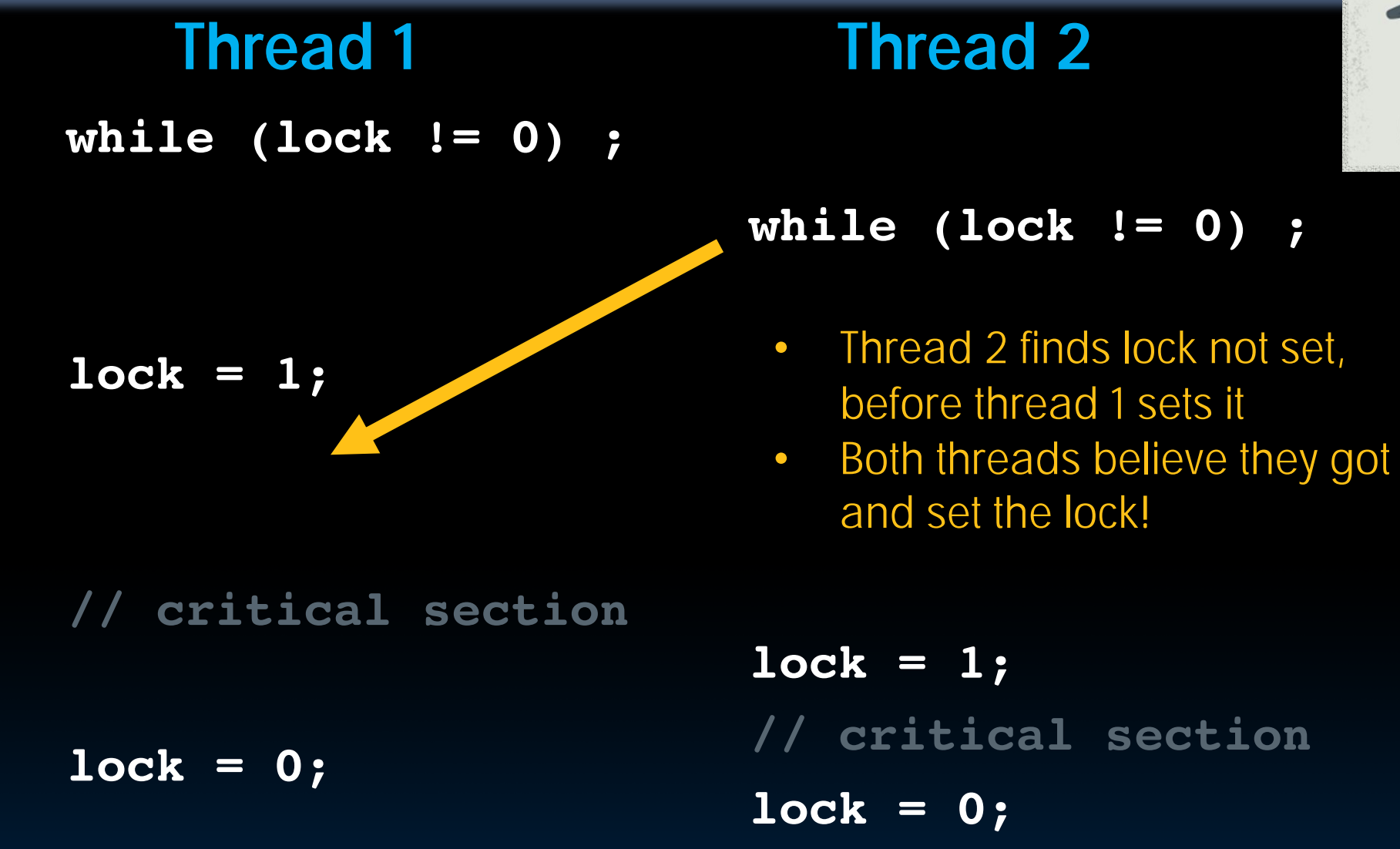

Try as you like, this problem has no solution, not even at the assembly level. Unless we introduce new instructions, that is! (next lecture)

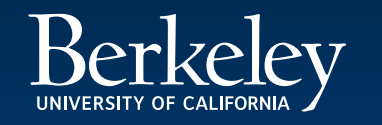

- ú Threads level programming with **parallel for** pragma
- $\epsilon \approx C$ : small so easy to learn, but not very high level and it's easy to get into trouble
- § **Race conditions – result of program depends on chance (bad)**
	- □ Need assembly-level instructions to help with lock synchronization
	- □ …next time

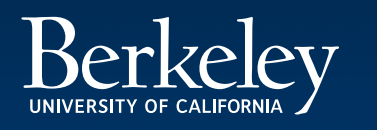

### § **OpenMP as simple parallel extension to C**

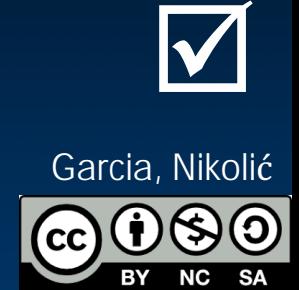

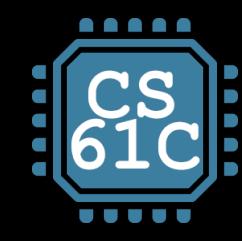

# **And, in Conclusion, …**